Testdisk Recover Mac Hfs
>>>CLICK HERE<<<

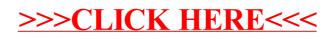